## **General Leave Processing**

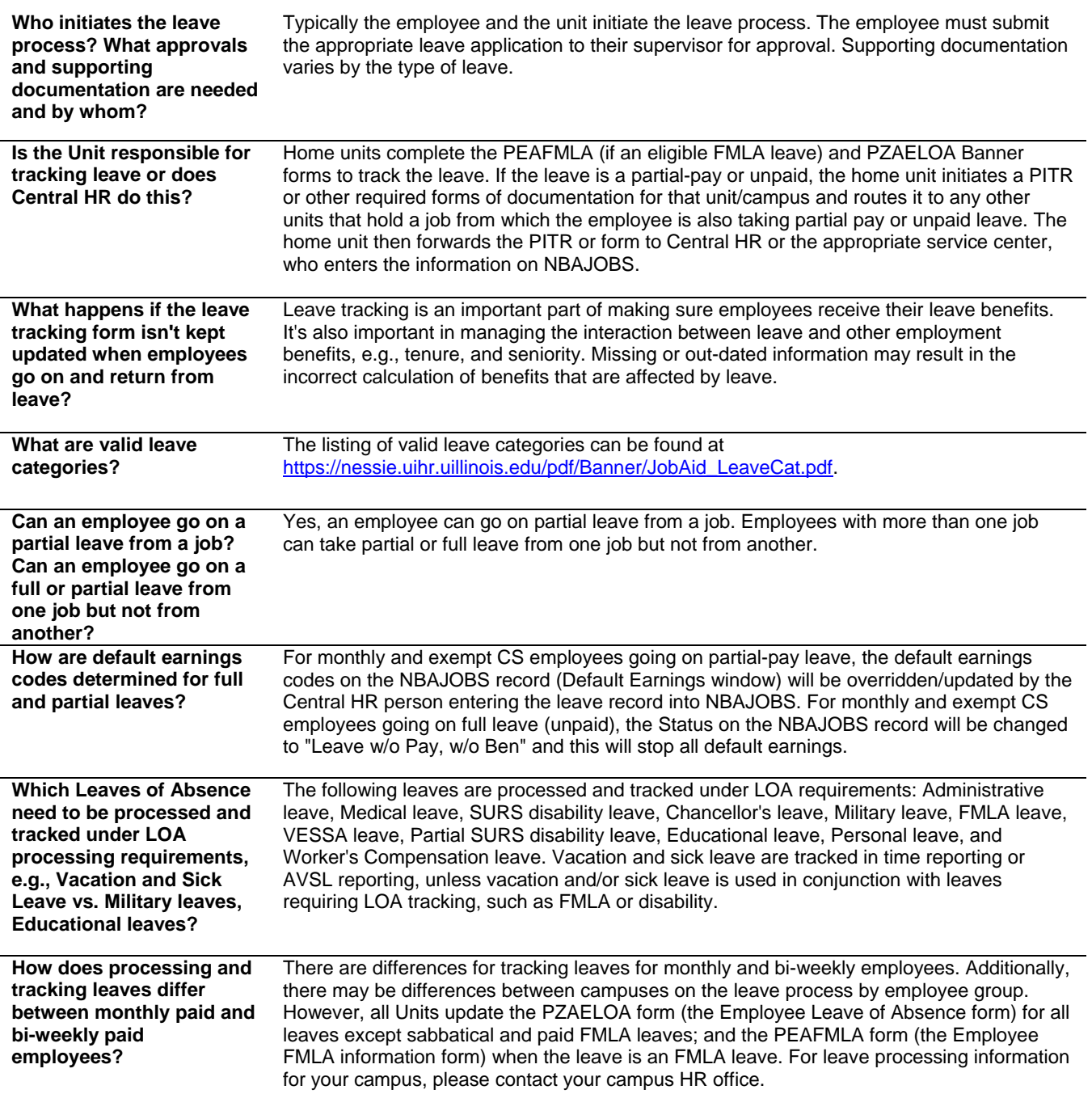

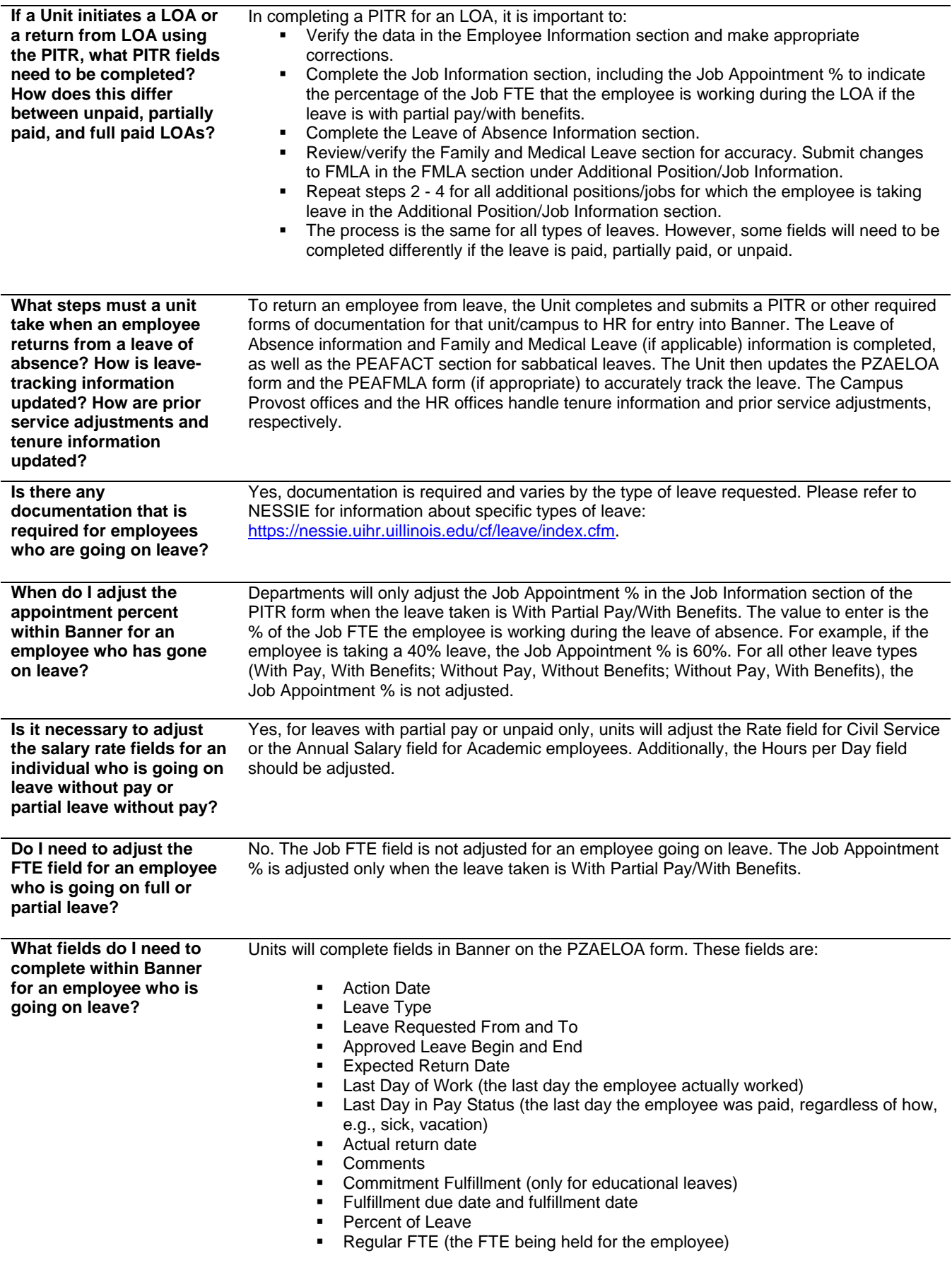

## **FMLA Leave and Processing**

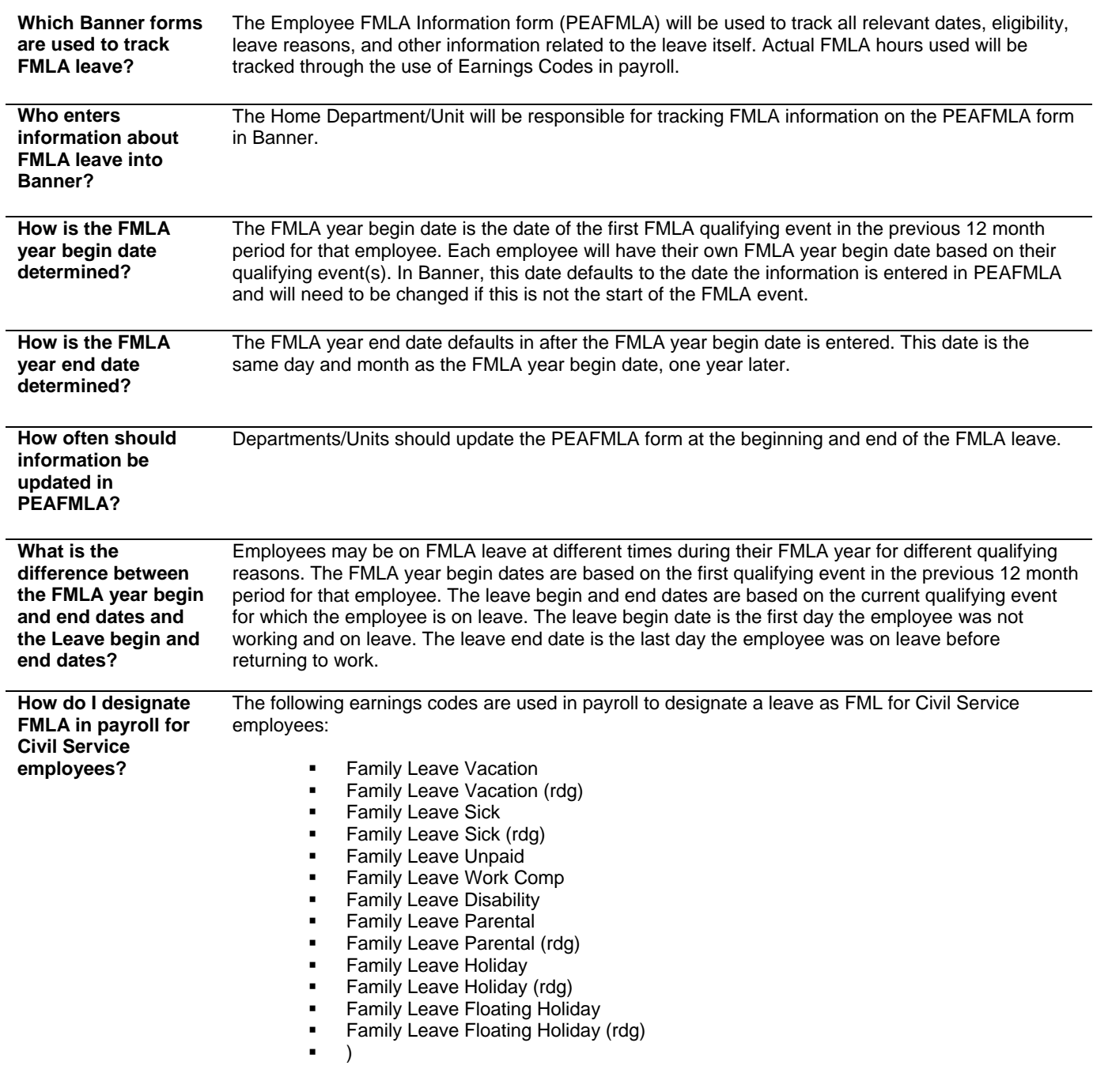

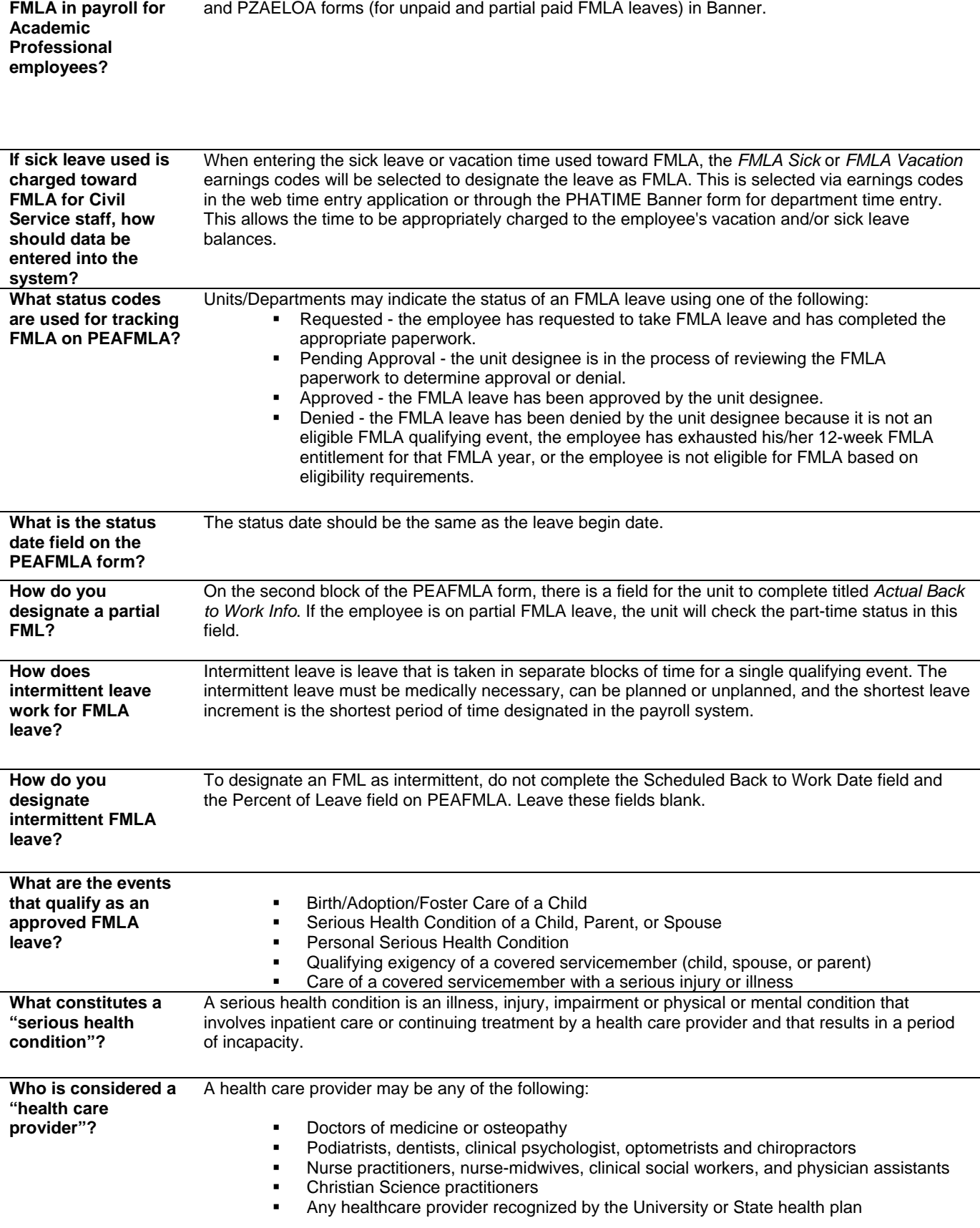

FMLA leave is not recorded in payroll for Academics at this time; it is only recorded on the PEAFMLA

**How do I designate** 

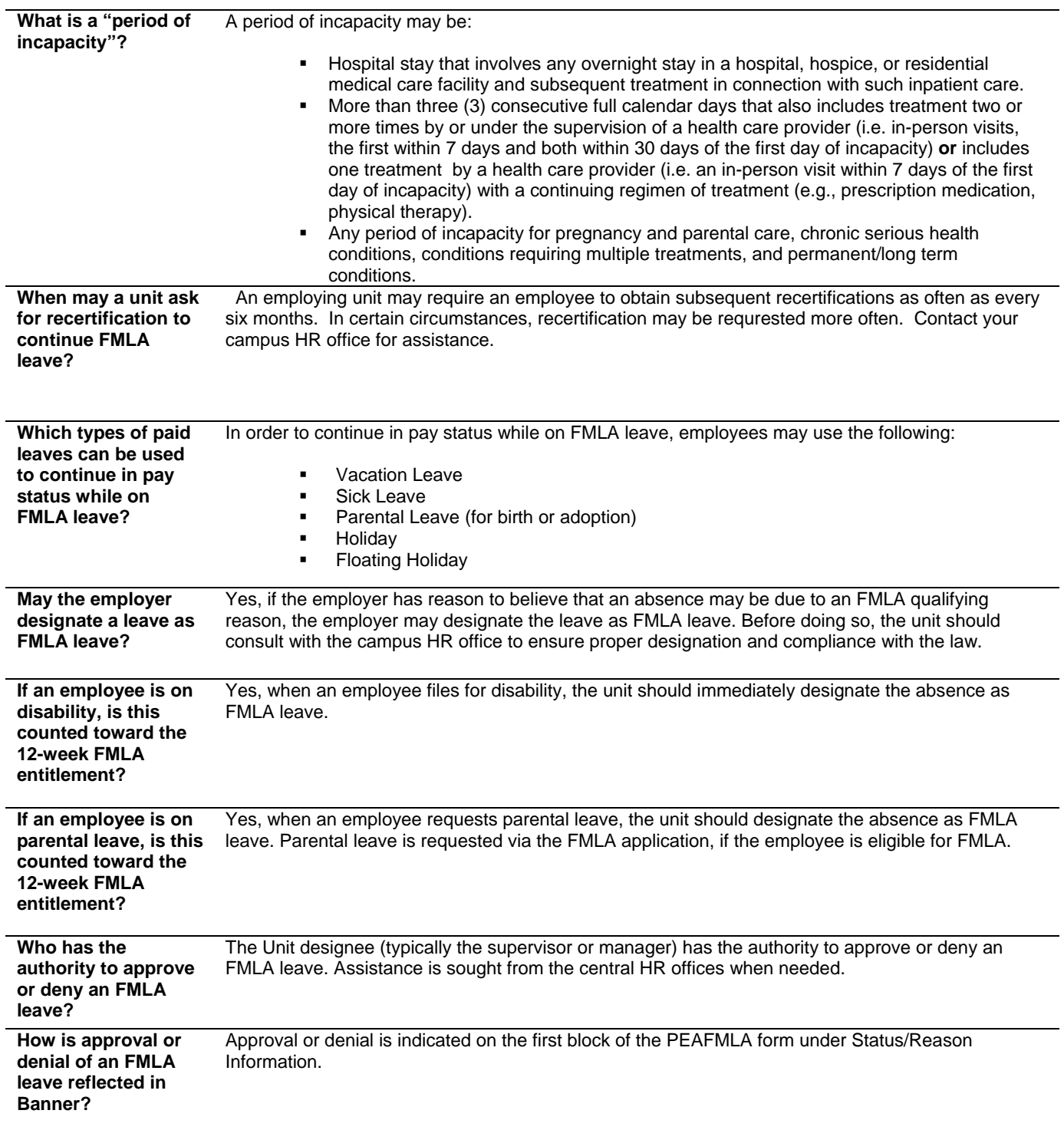